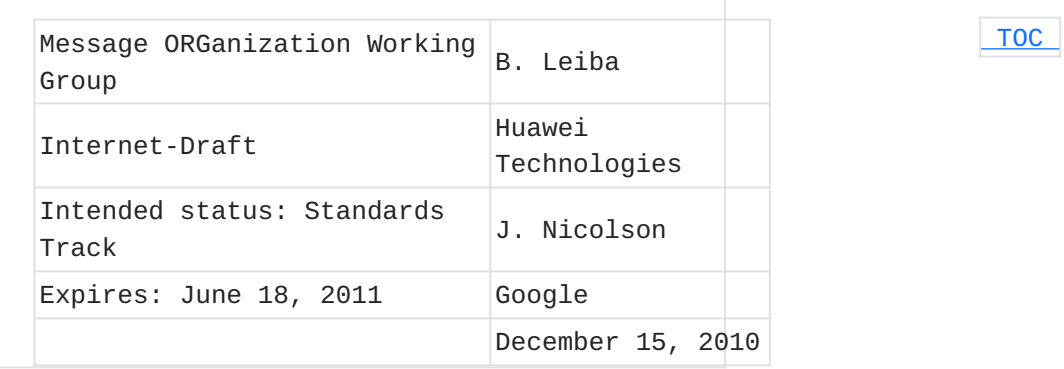

# **IMAP LIST extension for special-use mailboxes draft-ietf-morg-list-specialuse-06**

#### **Abstract**

Some IMAP message stores include special-use mailboxes, such as those used to hold draft messages or sent messages. Many mail clients allow users to specify where draft or sent messages should be put, but configuring them requires that the user know which mailboxes the server has set aside for these purposes. This extension adds new optional mailbox attributes that a server may include in IMAP LIST command responses to identify special-use mailboxes to the client, easing configuration.

### **Status of this Memo**

This Internet-Draft is submitted in full conformance with the provisions of BCP 78 and BCP 79.

Internet-Drafts are working documents of the Internet Engineering Task Force (IETF). Note that other groups may also distribute working documents as Internet-Drafts. The list of current Internet-Drafts is at http://datatracker.ietf.org/drafts/current/.

Internet-Drafts are draft documents valid for a maximum of six months and may be updated, replaced, or obsoleted by other documents at any time. It is inappropriate to use Internet-Drafts as reference material or to cite them other than as "work in progress." This Internet-Draft will expire on June 18, 2011.

## **Copyright Notice**

Copyright (c) 2010 IETF Trust and the persons identified as the document authors. All rights reserved.

This document is subject to BCP 78 and the IETF Trust's Legal Provisions Relating to IETF Documents (http://trustee.ietf.org/licenseinfo) in effect on the date of publication of this document. Please review these documents carefully, as they describe your rights and

restrictions with respect to this document. Code Components extracted from this document must include Simplified BSD License text as described in Section 4.e of the Trust Legal Provisions and are provided without warranty as described in the Simplified BSD License.

# <span id="page-1-0"></span>**Table of Contents**

[1.](#page-1-1) Introduction [1.1.](#page-2-0)  Conventions used in this document [2.](#page-2-1) New mailbox attributes identifying special-use mailboxes [3.](#page-4-0) Extension to IMAP CREATE command to set special-use attributes [4.](#page-5-0) IMAP METADATA entry for special-use attributes [5.](#page-5-1) Examples [5.1.](#page-5-2)  Example of an IMAP LIST command [5.2.](#page-6-0)  Example of an extended IMAP LIST command [5.3.](#page-6-1)  Example of an IMAP CREATE command [5.4.](#page-7-0)  Example of using IMAP METADATA to manipulate special-use attributes [6.](#page-8-0) Formal Syntax [7.](#page-9-0) Security Considerations [8.](#page-10-0) IANA Considerations [8.1.](#page-10-1)  Registration of USEATTR IMAP response code [8.2.](#page-10-2)  Registration of CREATE-SPECIAL-USE IMAP capability [8.3.](#page-10-3) Registration of SPECIAL-USE IMAP capability [8.4.](#page-10-4) Registration of SPECIAL-USE selection option [8.5.](#page-11-0)  Registration of SPECIAL-USE return option [8.6.](#page-11-1)  Registration of SPECIAL-USE metadata [9.](#page-12-0) References [9.1.](#page-12-0)  Normative References [9.2.](#page-12-1)  Informative References [§](#page-12-2) Authors' Addresses

## <span id="page-1-1"></span>**1. Introduction**

 [TOC](#page-1-0) 

Some IMAP message stores include special-use mailboxes, such as those used to hold draft messages or sent messages. Many mail clients allow users to specify where draft or sent messages should be put, but configuring them requires that the user know which mailboxes the server has set aside for these purposes. This extension adds new optional mailbox attributes that a server may include in IMAP LIST command responses to identify special-use mailboxes to the client, easing configuration.

In addition, this extension adds an optional parameter on the IMAP CREATE command, allowing a client to assign a special use to a mailbox when it is created. Servers may choose to support this part of the extension, but are not required to.

### <span id="page-2-0"></span>**1.1. Conventions used in this document**

In examples, "C:" indicates lines sent by a client that is connected to a server. "S:" indicates lines sent by the server to the client. The key words "MUST", "MUST NOT", "REQUIRED", "SHALL", "SHALL NOT", "SHOULD", "SHOULD NOT", "RECOMMENDED", "MAY", and "OPTIONAL" in this document are to be interpreted as described in RFC 2119 [\[RFC2119\]](#page-12-3) [\(Bradner, S., "Key words for use in RFCs to Indicate Requirement](#page-12-3) [Levels," March 1997.\)](#page-12-3).

#### <span id="page-2-1"></span>**2. New mailbox attributes identifying special-use mailboxes**

An IMAP server that supports this extension MAY include any or all of the following attributes in responses to the non-extended IMAP LIST command. The new attributes are included along with existing attributes, such as "\Marked" and "\Noselect". A given mailbox may have none, one, or more than one of these attributes. In some cases, a special use is advice to a client about what to put in that mailbox. In other cases, it's advice to a client about what to expect to find there. There is no capability string related to the support of specialuse attributes on the non-extended LIST command. For the extended list command [\[RFC5258\] \(Leiba, B. and A. Melnikov,](#page-12-4) ["Internet Message Access Protocol version 4 - LIST Command Extensions,"](#page-12-4) [June 2008.\),](#page-12-4) this extension adds a new capability string, a new selection option, and a new return option, all called "SPECIAL-USE". Supporting implementations MUST include the "SPECIAL-USE" capability string in response to an IMAP CAPABILITY command. If the client specifies the "SPECIAL-USE" selection option, the LIST command MUST return only those mailboxes that have a special-use attribute set. If the client specifies the "SPECIAL-USE" return option, the LIST command MUST return the new special-use attributes on those mailboxes that have them set. The "SPECIAL-USE" return option is implied by the "SPECIAL-

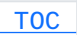

USE" selection option. The extended LIST command MAY return SPECIAL-USE attributes even if the client does not specify the return option. The new attributes defined here are as follows:

- **\Drafts** This mailbox is used to hold draft messages -- typically, messages that are being composed but have not yet been sent. In some server implementations, this might be a virtual mailbox, containing messages from other mailboxes that are marked with the "\Draft" message flag. Alternatively, this might just be advice that a client put drafts here.
- **\Flagged** This mailbox presents all messages marked in some way as "important". When this special use is supported, it is likely to represent a virtual mailbox collecting messages (from other mailboxes) that are marked with the "\Flagged" message flag.
- **\Junk** This mailbox is where messages deemed to be junk mail are held. Some server implementations might put messages here automatically. Alternatively, this might just be advice to a client-side spam filter.
- **\Sent** This mailbox is used to hold copies of messages that have been sent. Some server implementations might put messages here automatically. Alternatively, this might just be advice that a client save sent messages here.
- **\Trash** This mailbox is used to hold messages that have been deleted, or marked for deletion. In some server implementations, this might be a virtual mailbox, containing messages from other mailboxes that are marked with the "\Deleted" message flag. Alternatively, this might just be advice that a client that chooses not to use the IMAP "\Deleted" model should use this as its trash location. In server implementations that strictly expect the IMAP "\Deleted" model, this special use is likely not to be supported.
- **\All** This mailbox presents all messages in the user's message store. Implementations MAY omit some messages, such as, perhaps, those in \Trash and \Junk. When this special use is supported, it is almost certain to represent a virtual mailbox.
- **\Archive** This mailbox is used to archive messages. The meaning of an "archival" mailbox is server-dependent; typically, it will be used to get messages out of the inbox, or otherwise keep them out of the user's way, while still making them accessible.

All of the above attributes are OPTIONAL, and any given server or message store may support any combination of the attributes, or none at all. In most cases there will likely be at most one mailbox with a given attribute for a given user, but in some server or message store

implementations it might be possible for multiple mailboxes to have the same special-use attribute.

Special-use attributes are likely to be user-specific. User Adam might share his \Sent mailbox with user Barb, but that mailbox is unlikely to also serve as Barb's \Sent mailbox. It's certainly possible for Adam and Barb to each set the \Sent use on the same mailbox, but that would be done by specific action (see the sections below).

 [TOC](#page-1-0) 

## <span id="page-4-0"></span>**3. Extension to IMAP CREATE command to set special-use attributes**

As an OPTIONAL feature, a server MAY allow clients to designate a mailbox, at creation, as having one or more special uses. This extension defines the "USE" parameter to the IMAP CREATE command for that purpose (using the syntax defined in RFC 4466 section 2.2 [\[RFC4466\] \(Melnikov, A. and C. Daboo, "Collected Extensions to IMAP4](#page-12-5) [ABNF," April 2006.\)\)](#page-12-5). The new OPTIONAL "USE" parameter is followed by a parenthesized list of zero or more special-use attributes, as defined above.

In some server implementations, some special uses may imply automatic action by the server. For example, creation of a "\Junk" mailbox might cause the server to start placing messages that have been evaluated as spam into the mailbox.

In some server implementations, some special uses may result in a mailbox with unusual characteristics or side effects. For example, creation of an "\All" mailbox might cause the server to create a virtual mailbox, rather than a standard one, and that mailbox might behave in unexpected ways (COPY into it might fail, for example). Servers MAY allow the creation of a special-use mailbox even if one so designated already exists, having the effect of moving the special use from the old mailbox to the new one. Alternatively, servers MAY refuse the creation, considering the designation to be a conflict.

If the server can not create a mailbox with the designated special use defined, for whatever reason, it MUST NOT create the mailbox, and MUST respond to the CREATE command with a tagged NO response. If the reason for the failure is related to the special-use attribute (the specified special use is not supported or cannot be assigned to the specified mailbox), the server SHOULD include the new "USEATTR" response code in the tagged response (see [Section 5.3 \(Example of an IMAP CREATE](#page-6-1) [command\)](#page-6-1) for an example).

An IMAP server that supports this OPTIONAL feature will advertise the CREATE-SPECIAL-USE capability string. Clients MUST NOT use the "USE" parameter unless the server advertises the capability. Note that this capability string is different from the SPECIAL-USE string defined above, and a server that supports both functions MUST advertise both capability strings.

#### <span id="page-5-0"></span>**4. IMAP METADATA entry for special-use attributes**

If a server supports this extension and the METADATA extension [\[RFC5464\] \(Daboo, C., "The IMAP METADATA Extension," February 2009.\)](#page-12-6), it SHOULD tie the special-use attributes for a mailbox to its metadata entry "/shared/specialuse". The value of /shared/specialuse is either NIL (if there are no special-use attributes for that mailbox) or a space-separated list of special-use attributes, presented the same way they would be presented in the LIST command response. Such a server MAY allow the setting of special-use attributes through the METADATA mechanisms, thereby allowing clients to change the special uses of existing mailboxes. These changes might have side effects, as the server automatically adjusts the special uses accordingly, just as it might do with CREATE USE, above. See [Section 5.4 \(Example of using](#page-7-0) [IMAP METADATA to manipulate special-use attributes\)](#page-7-0) for an example. A server that supports this MUST check the validity of changes to the special-use attributes that are done through the metadata in the same way that it checks validity for the CREATE command and for any internal mechanisms for setting special uses on mailboxes. It MUST NOT just blindly accept setting of these metadata by clients, which might result in the setting of special uses that the implementation does not support, multiple mailboxes with the same special use, or other situations that the implementation considers invalid.

#### <span id="page-5-2"></span><span id="page-5-1"></span>**5. Examples**

#### **5.1. Example of an IMAP LIST command**

This example shows an IMAP LIST response from a server that supports this extension. Note that not all of the attributes are used. This server also supports the Child Mailbox extension [\[RFC3348\] \(Gahrns, M.](#page-12-7) [and R. Cheng, "The Internet Message Action Protocol \(IMAP4\) Child](#page-12-7) [Mailbox Extension," July 2002.\).](#page-12-7)

 [TOC](#page-1-0) 

 [TOC](#page-1-0) 

 C: t1 LIST "" "%" S: \* LIST (\Marked \HasNoChildren) "/" Inbox S: \* LIST (\HasNoChildren) "/" ToDo S: \* LIST (\HasChildren) "/" Projects S: \* LIST (\Sent \HasNoChildren) "/" SentMail S: \* LIST (\Marked \Drafts \HasNoChildren) "/" MyDrafts S: \* LIST (\Trash \HasNoChildren) "/" Trash S: t1 OK done

## <span id="page-6-0"></span>**5.2. Example of an extended IMAP LIST command**

 [TOC](#page-1-0) 

This example shows an IMAP LIST response from a server that supports this extension. The client uses the extended IMAP LIST command.

> C: t1 CAPABILITY S: \* CAPABILITY IMAP4rev1 SPECIAL-USE S: t1 OK done C: t2 LIST "" "%" RETURN (SPECIAL-USE) S: \* LIST (\Marked) "/" Inbox S: \* LIST () "/" ToDo S: \* LIST () "/" Projects S: \* LIST (\Sent) "/" SentMail S: \* LIST (\Marked \Drafts) "/" MyDrafts S: \* LIST (\Trash) "/" Trash S: t2 OK done

Here, the client also includes the "SPECIAL-USE" selection option for the same list. The "SPECIAL-USE" return option could also have been specified, but it is unnecessary, as it is implied by the selection option. Note that in this case, mailboxes that do not have a specialuse attribute are not listed. Also note that we've used the wildcard "\*", rather than "%", to make sure we see all special-use mailboxes, even ones that might not be at the namespace's root.

<span id="page-6-1"></span> C: t3 LIST (SPECIAL-USE) "" "\*" S: \* LIST (\Sent) "/" SentMail S: \* LIST (\Marked \Drafts) "/" MyDrafts S: \* LIST (\Trash) "/" Trash S: t3 OK done

### **5.3. Example of an IMAP CREATE command**

This example shows an IMAP CREATE command that might be used to create a mailbox designated to hold draft and sent messages. It also attempts to create a mailbox that will contain all the user's messages, but the server does not support that special use for this user's message store.

 C: t1 CAPABILITY S: \* CAPABILITY IMAP4rev1 CREATE-SPECIAL-USE S: t1 OK done C: t2 CREATE MySpecial (USE (\Drafts \Sent)) S: t2 OK MySpecial created C: t3 CREATE Everything (USE (\All)) S: t3 NO [USEATTR] \All not supported

<span id="page-7-0"></span>**5.4. Example of using IMAP METADATA to manipulate special-use attributes**

This example shows how IMAP METADATA can be used to manipulate specialuse attributes, if the operation is supported on the server.

```
  ==> Starting point:
  C: t1 LIST "" "%" RETURN (SPECIAL-USE)
  S: * LIST (\Sent) "/" SentMail
  S: * LIST (\Drafts) "/" MyDrafts
  S: * LIST () "/" SavedDrafts
  S: * LIST (\Trash) "/" Trash
  S: t1 OK done
  ==> Demonstrate the connection:
  C: t2 GETMETADATA "MyDrafts" /shared/specialuse
  S: * METADATA "MyDrafts" (/shared/specialuse "\Drafts")
  S: t2 OK done
  ==> Set new use for SavedDrafts; MyDrafts changes automatically:
  C: t3 SETMETADATA "SavedDrafts" (/shared/specialuse "\Drafts")
  S: * METADATA "MyDrafts" (/shared/specialuse NIL)
  S: t3 OK SETMETADATA complete
  ==> Remove special use for SentMail:
  C: t4 SETMETADATA "SentMail" (/shared/specialuse NIL)
  S: t4 OK SETMETADATA complete
  ==> Check the results:
  C: t5 LIST "" "%" RETURN (SPECIAL-USE)
  S: * LIST () "/" SentMail
  S: * LIST () "/" MyDrafts
  S: * LIST (\Drafts) "/" SavedDrafts
  S: * LIST (\Trash) "/" Trash
  S: t5 OK done
```
# <span id="page-8-0"></span>**6. Formal Syntax**

 [TOC](#page-1-0) 

The following syntax specification uses the augmented Backus-Naur Form (BNF) as described in [\[RFC5234\] \(Crocker, D. and P. Overell, "Augmented](#page-12-8) [BNF for Syntax Specifications: ABNF," January 2008.\).](#page-12-8)

```
create-param =/
```
"USE" SP "(" [use-attr \*(SP use-attr)] ")" ; Extends "create-param" from RFC 4466 [\[RFC4466\] \(Melnikov, A. and](#page-12-5) [C. Daboo, "Collected Extensions to IMAP4 ABNF," April 2006.\)](#page-12-5)

```
mbx-list-oflag =/
use-attr ; Extends "mbx-list-oflag" from IMAP
   [RFC3501] (Crispin, M., "INTERNET MESSAGE ACCESS PROTOCOL -
  VERSION 4rev1," March 2003.)
```

```
list-select-independent-opt =/
"SPECIAL-USE" ; Extends "list-
  select-independent-opt" from 
  ; LIST-extended [RFC5258] (Leiba, B. and A. Melnikov, "Internet
  Message Access Protocol version 4 - LIST Command Extensions,"
  June 2008.)
```

```
return-option =/
"SPECIAL-USE" ; Extends "return-option" from 
  ; LIST-extended [RFC5258] (Leiba, B. and A. Melnikov, "Internet
  Message Access Protocol version 4 - LIST Command Extensions,"
  June 2008.)
```

```
resp-text-code =/
"USEATTR" ; Extends "resp-text-code" from 
  ; IMAP [RFC3501] (Crispin, M., "INTERNET MESSAGE ACCESS PROTOCOL
  - VERSION 4rev1," March 2003.)
```

```
use-attr =
"\All" / "\Archive" / "\Drafts" / "\Flagged" / "\Junk" /
  "\Sent" / "\Trash" / use-attr-ext
```

```
use-attr-ext =
"\" atom ; Reserved for future extensions. Clients 
  ; MUST ignore list attributes they do not understand
```
- ; Server implementations MUST NOT generate
- ; extension attributes except as defined by
- ; future standards-track revisions of or
- <span id="page-9-0"></span>; extensions to this specification.

#### **7. Security Considerations**

LIST response: There are no security issues with conveying special-use information to a client.

CREATE command "USE" parameter and metadata extension: In some server implementations, some special uses may imply automatic action by the server. For example, creation of a "\Junk" mailbox might cause the server to start placing messages that have been evaluated as spam into the mailbox. Implementors SHOULD consider the consequences of allowing a user (or client program) to designate the target of such automatic action.

Example: If a user is allowed to give the "\Junk" attribute to a shared mailbox, legitimate mail that's misclassified as junk (false positives) will be put into that shared mailbox, exposing the user's private mail to others. The server might warn a user of that possibility, or might refuse to allow the specification to be made on a shared mailbox. (Note that this problem exists independent of this specification, if the server allows a user to share a mailbox that's already in use for such a function.)

<span id="page-10-4"></span><span id="page-10-3"></span><span id="page-10-2"></span><span id="page-10-1"></span><span id="page-10-0"></span>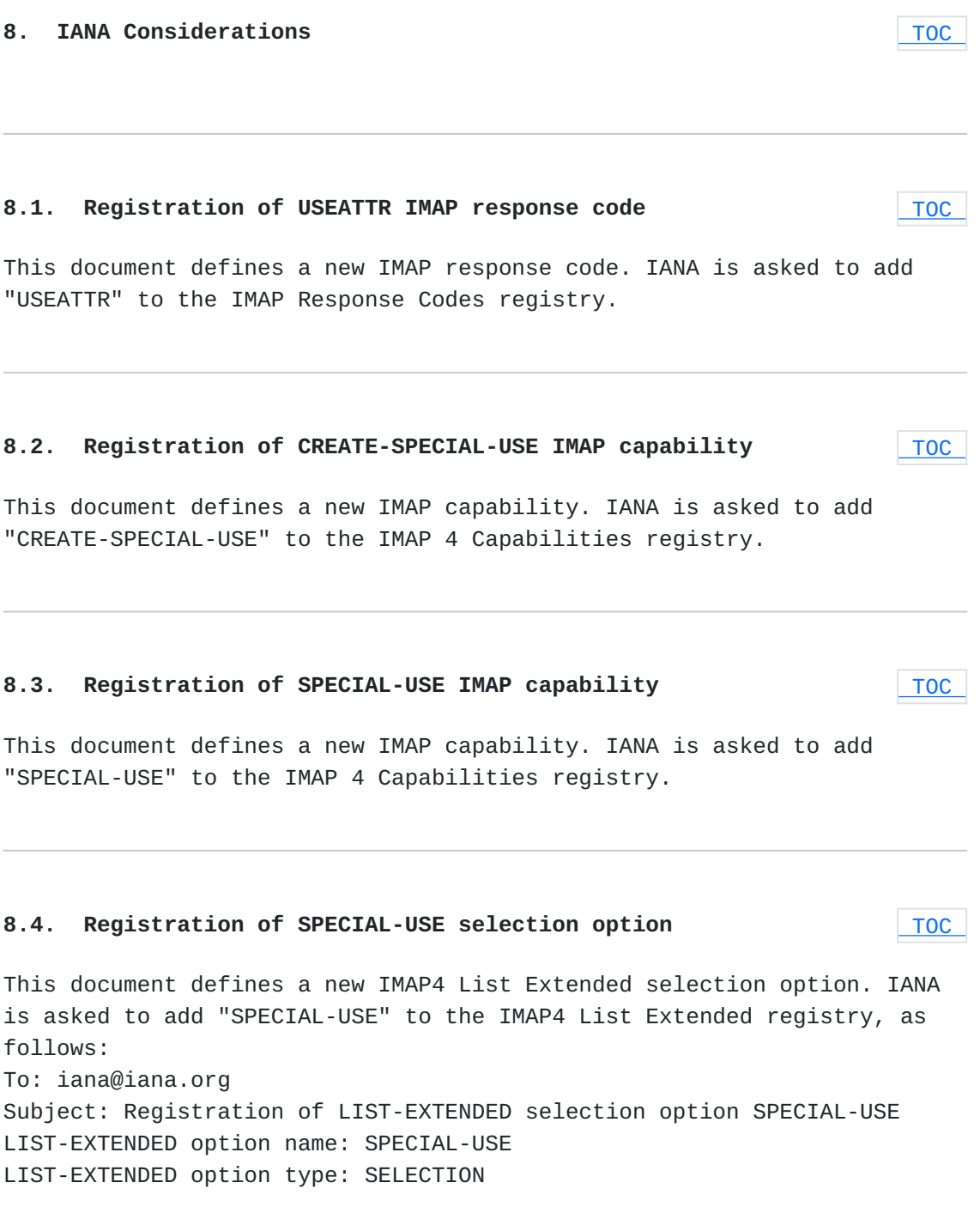

Implied return option(s): SPECIAL-USE LIST-EXTENDED option description: Limit the list to special-use mailboxes only Published specification: [[this RFC]] Security considerations: none Intended usage: COMMON Person and email address to contact for further information: Authors' Addresses at the end of [[this RFC]] Owner/Change controller: iesg@ietf.org

## <span id="page-11-0"></span>**8.5. Registration of SPECIAL-USE return option**

This document defines a new IMAP4 List Extended return option. IANA is asked to add "SPECIAL-USE" to the IMAP4 List Extended registry, as follows: To: iana@iana.org Subject: Registration of LIST-EXTENDED return option SPECIAL-USE LIST-EXTENDED option name: SPECIAL-USE LIST-EXTENDED option type: RETURN LIST-EXTENDED option description: Request special-use mailbox information Published specification: [[this RFC]] Security considerations: none Intended usage: COMMON Person and email address to contact for further information: Authors' Addresses at the end of [[this RFC]] Owner/Change controller: iesg@ietf.org

#### <span id="page-11-1"></span>**8.6. Registration of SPECIAL-USE metadata**

 [TOC](#page-1-0) 

 [TOC](#page-1-0) 

This document defines a new IMAP METADATA entry. IANA is asked to add the following to the IMAP METADATA Mailbox Entry registry: To: iana@iana.org Subject: IMAP METADATA Entry Registration Type: Mailbox Name: /shared/specialuse Description: Defines any special-use features of a mailbox. See the reference specification for details of its use. Content-type: text/plain; charset=us-ascii RFC Number: [[this RFC]] Contact: MORG mailing list mailto:morg@ietf.org

# <span id="page-12-0"></span>**9.1. Normative References**

<span id="page-12-9"></span><span id="page-12-8"></span><span id="page-12-5"></span><span id="page-12-3"></span>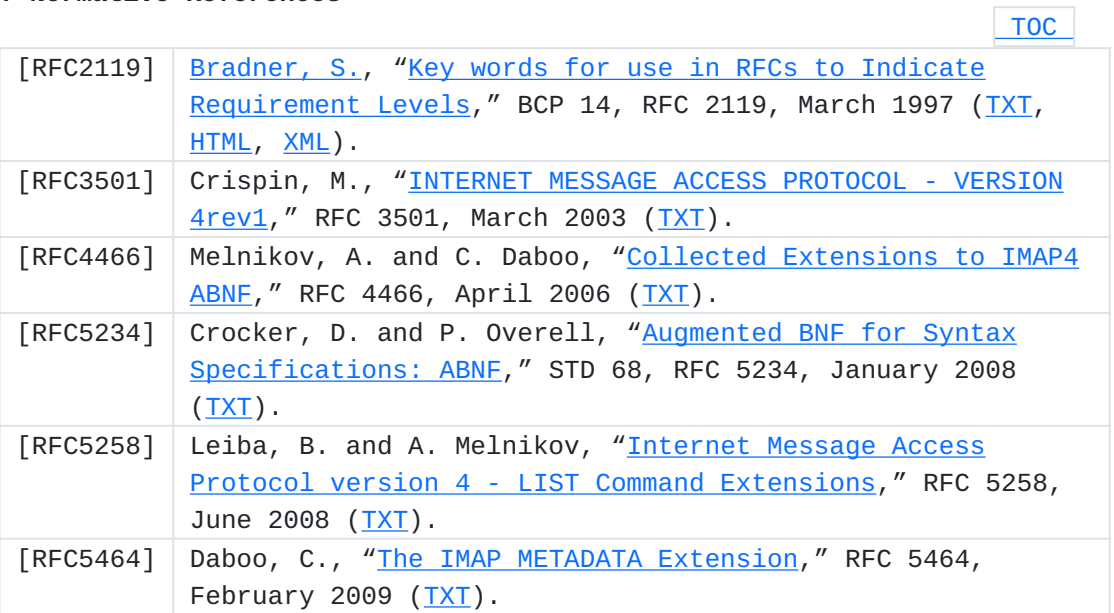

# <span id="page-12-6"></span><span id="page-12-4"></span><span id="page-12-1"></span>**9.2. Informative References**

 [TOC](#page-1-0) 

<span id="page-12-7"></span>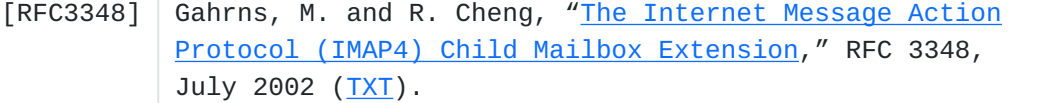

# <span id="page-12-2"></span>**Authors' Addresses**

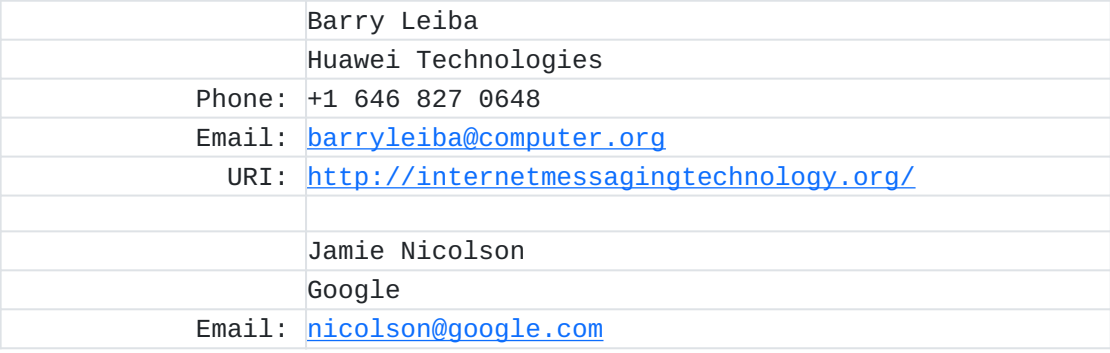